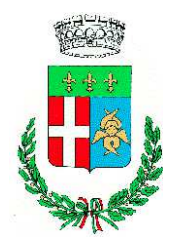

*Comune di Sarnano Provincia di Macerata* 

### **INFORMATIVA COOKIE**

### **Cosa sono i cookie**

I *cookie* sono informazioni immesse sul tuo browser quando visiti un sito web o utilizzi un social network con il tuo pc, smartphone o tablet.

Ogni cookie contiene diversi dati come, ad esempio, il nome del server da cui proviene, un identificatore numerico, ecc..

I cookie possono rimanere nel sistema per la durata di una sessione (cioè fino a che non si chiude il *browser* utilizzato per la navigazione sul web) o per lunghi periodi e possono contenere un codice identificativo unico

### **A cosa servono i cookie**

Alcuni *cookie* sono usati per eseguire autenticazioni informatiche, monitoraggio di sessioni e memorizzazione di informazioni specifiche sugli utenti che accedono ad una pagina web.

Questi *cookie*, cosiddetti tecnici, sono spesso utili, perché possono rendere più veloce e rapida la navigazione e fruizione del web, perché ad esempio intervengono a facilitare alcune procedure quando fai acquisti *online*, quando ti autentichi ad aree ad accesso riservato o quando un sito web riconosce in automatico la lingua che utilizzi di solito.

Una particolare tipologia di *cookie*, detti *analytics*, sono poi utilizzati dai gestori dei siti web per raccogliere informazioni, in forma aggregata, sul numero degli utenti e su come questi visitano il sito stesso, e quindi elaborare statistiche generali sul servizio e sul suo utilizzo.

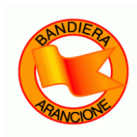

 *Sede Municipale: Via G. Leopardi, 1 - P. IVA 00140670431* 

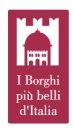

 *Tel. (centralino): 0733 659911 – Fax 0733 659940*  E.mail: *comune@sarnano.sinp.net* ~ Pec : *comune.sarnano@pec.it*

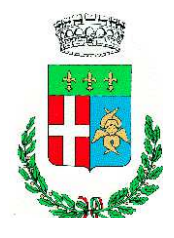

*Comune di Sarnano Provincia di Macerata* 

Altri *cookie* possono invece essere utilizzati per monitorare e profilare gli utenti durante la navigazione, studiare i loro movimenti e abitudini di consultazione del web o di consumo (cosa comprano, cosa leggono, ecc.), anche allo scopo di inviare pubblicità di servizi mirati e personalizzati (c.d. Behavioural Advertising). Parliamo in questo caso di cookie di profilazione.

Ad esempio: Ti è mai capitato di visitare un sito di servizi, di usare la tua webmail o di accedere alla tua pagina su un social network e di trovare dei banner pubblicitari legati alle tue ultime ricerche sul web o all'ultimo acquisto fatto su Internet?

Ciò accade perché quegli spazi web sono progettati per riconoscere il tuo pc o un altro terminale che usi per collegarti al web (*smartphone, tablet*), ed eventualmente indirizzarti messaggi promozionali "profilati" in base alle tue ricerche e al tuo utilizzo di Internet.

Può accadere anche che una pagina web contenga cookie provenienti da altri siti e contenuti in vari elementi ospitati sulla pagina stessa, come ad esempio banner pubblicitari, immagini, video, ecc.. Parliamo, in questi casi, dei cosiddetti cookie terze parti, che di solito sono utilizzati a fini di profilazione

Così i *cookie* che scarichi su pc, *smartphone* e tablet possono essere letti anche da altri soggetti, diversi da quelli che gestiscono le pagine web che visiti.

### **I cookie e la privacy**

Considerata la particolare invasività che i *cookie di profilazione* (soprattutto quelli terze parti) possono avere nell'ambito della sfera privata degli utenti, la normativa europea e italiana prevedono che l´utente debba essere adeguatamente informato sull´uso degli stessi ed esprimere il proprio valido consenso all'inserimento dei cookie sul suo terminale.

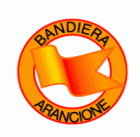

 *Sede Municipale: Via G. Leopardi, 1 - P. IVA 00140670431* 

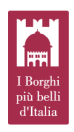

 *Tel. (centralino): 0733 659911 – Fax 0733 659940*  E.mail: *comune@sarnano.sinp.net* ~ Pec : *comune.sarnano@pec.it*

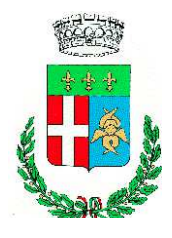

*Comune di Sarnano Provincia di Macerata* 

In particolare, con il provvedimento **"Individuazione delle modalità semplificate per** l'informativa e l'acquisizione del consenso per l'uso dei cookie" dell'8 maggio 2014 [doc web **n. 3118884]** il Garante per la protezione dei dati personali ha stabilito che quando si accede alla home page o ad un'altra pagina di un sito web che usa cookie per finalità di profilazione e *marketing* deve immediatamente comparire un *banner* ben visibile, in cui sia indicato chiaramente:

1) che il sito utilizza cookie di profilazione per inviare messaggi pubblicitari mirati;

2) che il sito consente anche l'invio di cookie di "terze parti", in caso di utilizzo di questo tipo di *cookie*, ossia di cookie installati da un sito diverso tramite il sito che si sta visitando:

3) un link a una informativa più ampia, con le indicazioni sull'uso dei cookie inviati dal sito, dove è possibile negare il consenso alla loro installazione direttamente o collegandosi ai vari siti nel caso dei cookie di "terze parti";

4) l'indicazione che proseguendo nella navigazione (ad es., accedendo ad un'altra area del sito o selezionando un'immagine o un link) si presta il consenso all'uso dei cookie.

In ogni caso, oltre alle tutele previste, hai anche altre opzioni per navigare senza cookie

# **Blocca i cookie di terze parti**

I *cookie* di terze parti non sono generalmente indispensabili per navigare, quindi puoi rifiutarli perdefault, attraverso apposite funzioni del tuo browser.

# **Attiva l´opzione** Do Not Track

L'opzione Do Not Track è presente nella maggior parte dei browser di ultima generazione. I siti web progettati in modo da rispettare questa opzione, quando viene attivata, dovrebbero

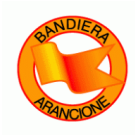

 *Sede Municipale: Via G. Leopardi, 1 - P. IVA 00140670431* 

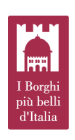

 *Tel. (centralino): 0733 659911 – Fax 0733 659940*  E.mail: *comune@sarnano.sinp.net* ~ Pec : *comune.sarnano@pec.it*

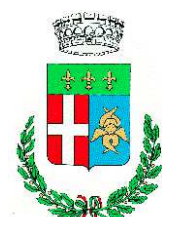

*Comune di Sarnano Provincia di Macerata* 

automaticamente smettere di raccogliere alcuni tuoi dati di navigazione. Come detto, tuttavia, non tutti i siti web sono impostati in modo da rispettare questa opzione (discrezionale).

### Attiva la modalità di "navigazione anonima"

Mediante questa funzione puoi navigare senza lasciare traccia nel browser dei dati di navigazione. I siti non si ricorderanno di te, le pagine che visiti non saranno memorizzate nella cronologia e i nuovi cookie saranno cancellati

La funzione navigazione anonima non garantisce comunque l'anonimato su Internet, perché serve solo a non mantenere i dati di navigazione nel browser, mentre invece i tuoi dati di navigazione continueranno a restare disponibili ai gestori dei siti web e ai provider di connettività

### **Elimina direttamente i cookie**

Ci sono apposite funzioni per farlo in tutti i browser Ricorda però che ad ogni collegamento ad Internet vengono scaricati nuovi cookie, per cui l'operazione di cancellazione andrebbe eseguita periodicamente. Volendo, alcuni browser offrono dei sistemi automatizzati per la cancellazione periodica dei cookie

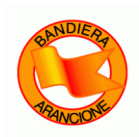

 *Sede Municipale: Via G. Leopardi, 1 - P. IVA 00140670431* 

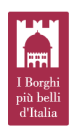